# **ROOT: superbuilds**

**PAVLO SVIRIN, 2024-05-15**

#### **About me**

- PhD: National Technical University of Ukraine (2014), Computer Science
- Academic work experience:
	- CERN (2014-2017): project associate at ALICE experiment
	- Brookhaven National Laboratory (2017-2019)
	- CERN (2019-2021): project associate at ATLAS experiment
	- Barcelona Supercomputing Center (2021-2023)
- Speaks Ukrainian, English, Spanish, Chinese, Russian. Some knowledge about Sanksrit, Middle Egyptian, Crimean Tatar.
- Able to write using Cyrillic, Latin, Devanaghari, Georgian, Chinese Simplified alphabets, some Arabic and Hiragana too.

# **ROOT**

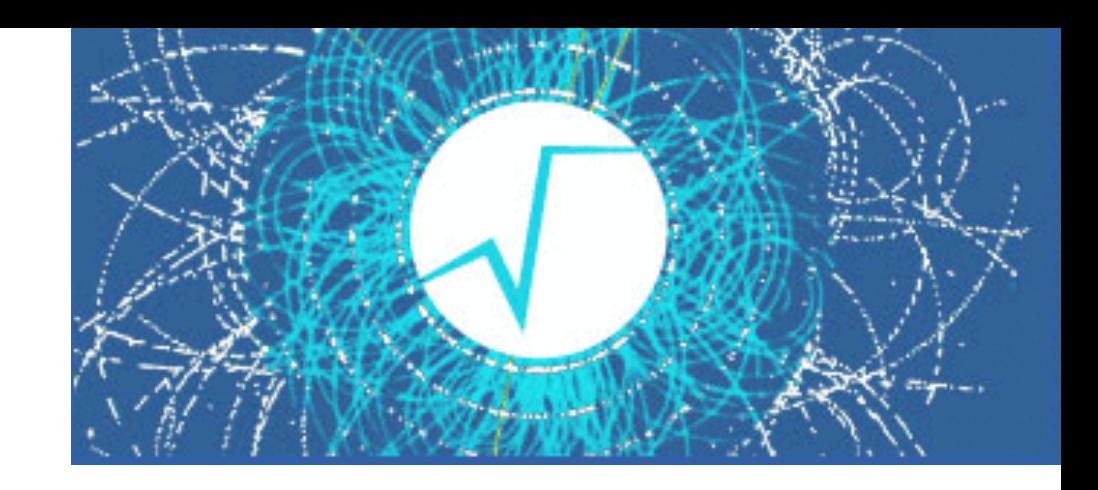

- ROOT is a framework for data processing developed at CERN
- Used in high-energy physics and astrophysics
- Provides lots of features for:
	- data processing
	- data saving and data access
	- publish results
	- using interactive sessions using Cling C++ or building customs applications
- Website: https://root.cern/

#### **ROOT: simplification of compilation**

- ROOT needs lots of time to compile and user not all of the modules
	- Around 130 internal modules with interdependencies
- Practical use case: instead of downloading more then 1GB of full ROOT sources or pre configured ROOT binaries, you can decide to start with minimal set ~150 Mb and expand with any customization you want.

#### **ROOT: simplification of compilation**

- The idea is to specify which components have to be compiled during configuration time
- Auto-detection of dependencies among the modules
	- done by parsing of CMakeLists files in search of ROOT STANDARD LIBRARY definitions and their dependencies
	- Dependency tracking can be implemented using simple graph database like<https://github.com/dpapathanasiou/simple-graph>
- Absolutely minimal set of module to be compiled to run ROOT:
	- Core, IO, CLING interpreter, MathCore
	- other modules compiled if specified

# **ROOT: partial builds**

- Goal:
	- to allow to skip compilation of the components which are already built and installed to target directory
	- to easily add new components to distributed modulemap infrastructure
	- in case of admin-only rights to write into ROOT's installation directory: to install new components together with their modulemap files to different directory and then on ROOT's start combine all of the necessary modulemaps into one

# **Distributed modulemap files**

- Modulemap in ROOT is a file which defines available components in the installation directory, their headers and shared libraries
- Currently include/module.modulemap a file of several hundreds lines
- We managed to split it into multiple files:
	- each file defines one component
	- main modulemap file just includes all of these files
- Benefits:
	- easy to add new components
	- easy to identify which components are already installed

# **CMake extenal projects**

- A CMake built-in module which allows to decrease the level of coupling among the components in a project
- Can be used as a simple package manager
- <https://cmake.org/cmake/help/v3.28/module/ExternalProject.html>

ExternalProject\_Add(secretsauce URL http://intranet.somecompany.com/artifacts/sauce-2.7.tgz https://www.somecompany.com/downloads/sauce-2.7.zip URL\_HASH MD5=d41d8cd98f00b204e9800998ecf8427e CONFIGURE\_COMMAND "" BUILD\_COMMAND \${MAKE\_EXE} sauce DEPENDS tomato onion garlic vinegar )

# **ROOT: menu-based compilation**

#### • Cmake call will look like the following:

cmake ../root-6.28.06/ -Dxrootd=0 -Dssl=0 -Dtmva=0 -Dwebgui=0 -Dxproofd=0 -Dgraf=0 -Dexecutables=1 -Dnet=1 -Ddb=1 -Dmath=1 -Dbindings=1 -Dhtml=0 -Dgui=0 -DCMAKE\_INSTALL\_PREFIX=/mnt/sdb1/opt/ root-modules -Dxml=0 -Dhttp=0 -Dtree=0 -Dproof=0 -Druntime\_cxxmodules=1

cmake -DCMAKE\_EXTERNAL\_PROJECTS="interpreter;core;io;math" ...

- The idea is to develop a similar to Linux's menuconfig TUI tool which will automatically produce a cmake call from selections
- ncurses
- dialog
- bash-simple-curses

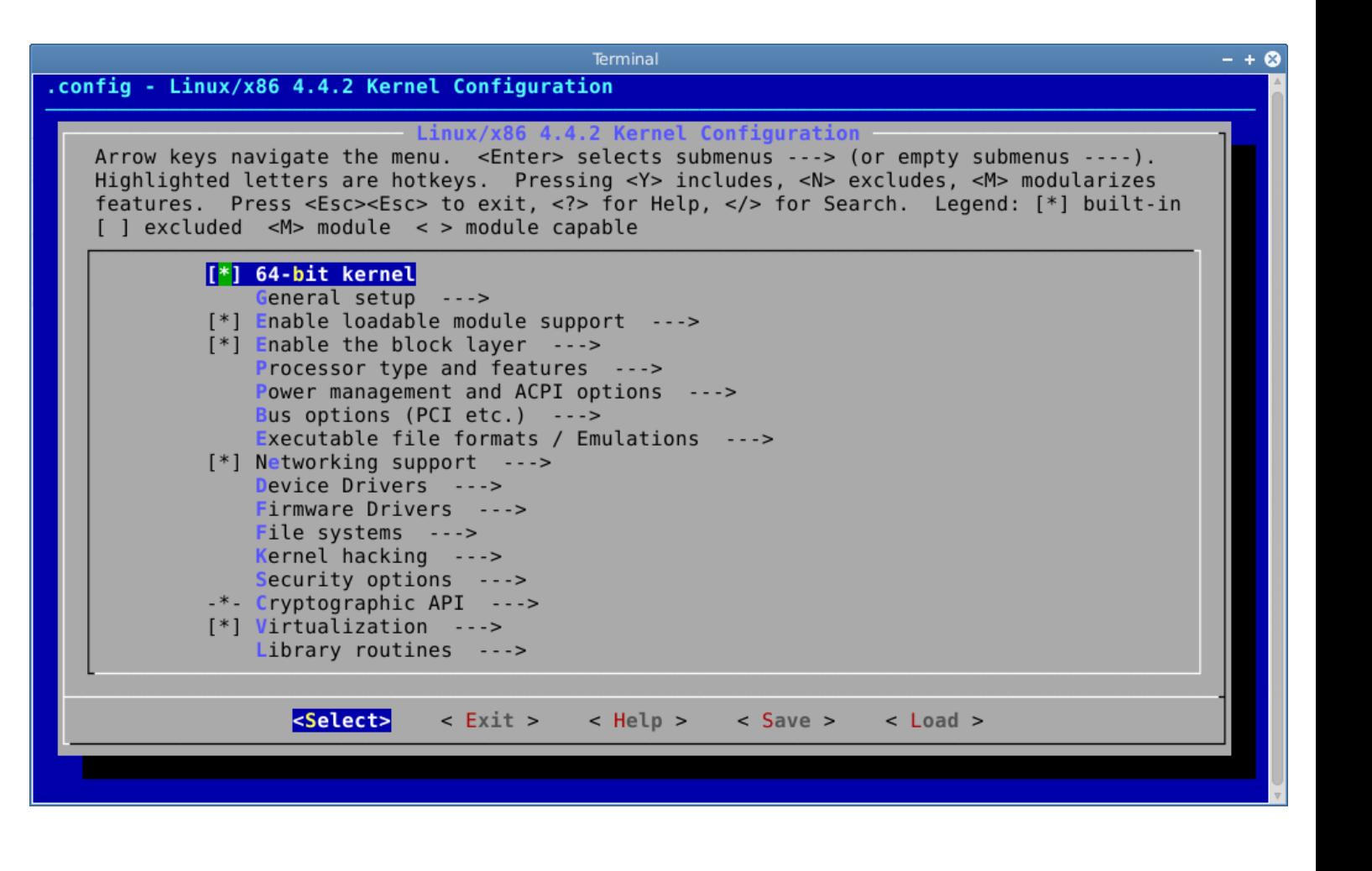

#### **Current status**

- External projects defined
- Global configuration step is split into two parts:
	- step on which global variables are defined, then saved to a file
	- step on which external projects load global variables and continue with their own configuration and compilation
- Currently we were able to:
	- configure and build "interpreter" component which has no dependencies on other ROOT components
	- dependencies for other components defined and build processes start in correct order

# **ROOT: menu-based compilation**

dialog --output-separator ";" \ —backtitle "ROOT configutation" \ —title "Please select the components " \ —checklist "Choose from following" 0 0 0 \ interpreter "Interpreter" on \ core "Core" on \  $io"IO"$  on  $\setminus$ math "Math" on \ net "Net" of

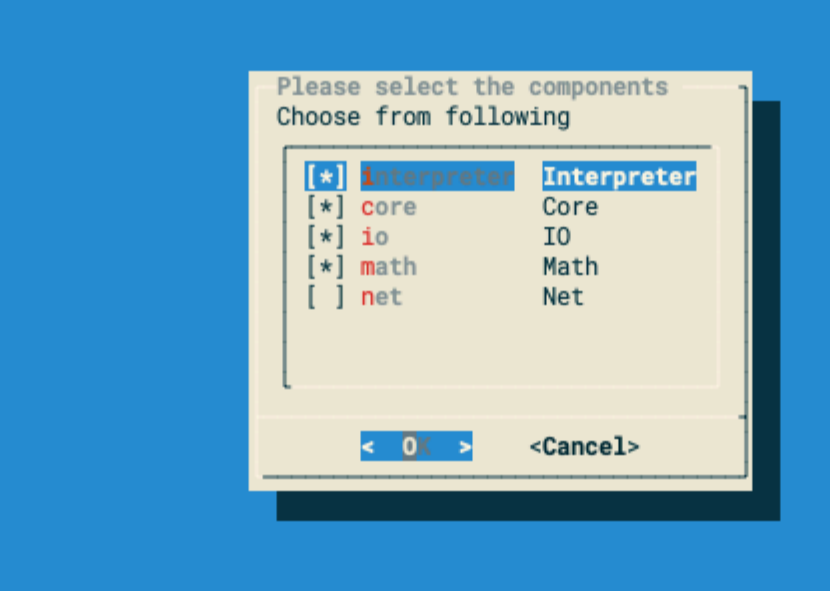

>> cat /tmp/c | sed 's/^;//' | xargs -I % echo cmake -DCMAKE\_EXTERNAL\_PROJECTS="%"' ..

cmake -DCMAKE\_EXTERNAL\_PROJECTS="interpreter;core;io;math" ..

#### **Closest steps**

- Implement cmake modules which discover location of precompiled components in the destination directory, otherwise, looking for them in the root of the source code folder
- update variables in the CMakeLists which reflect the dependencies among external projects